## Durable Medical Equipment, Prosthetics, Orthotics and Supplies **DMEPOS Competitive Bidding Program**

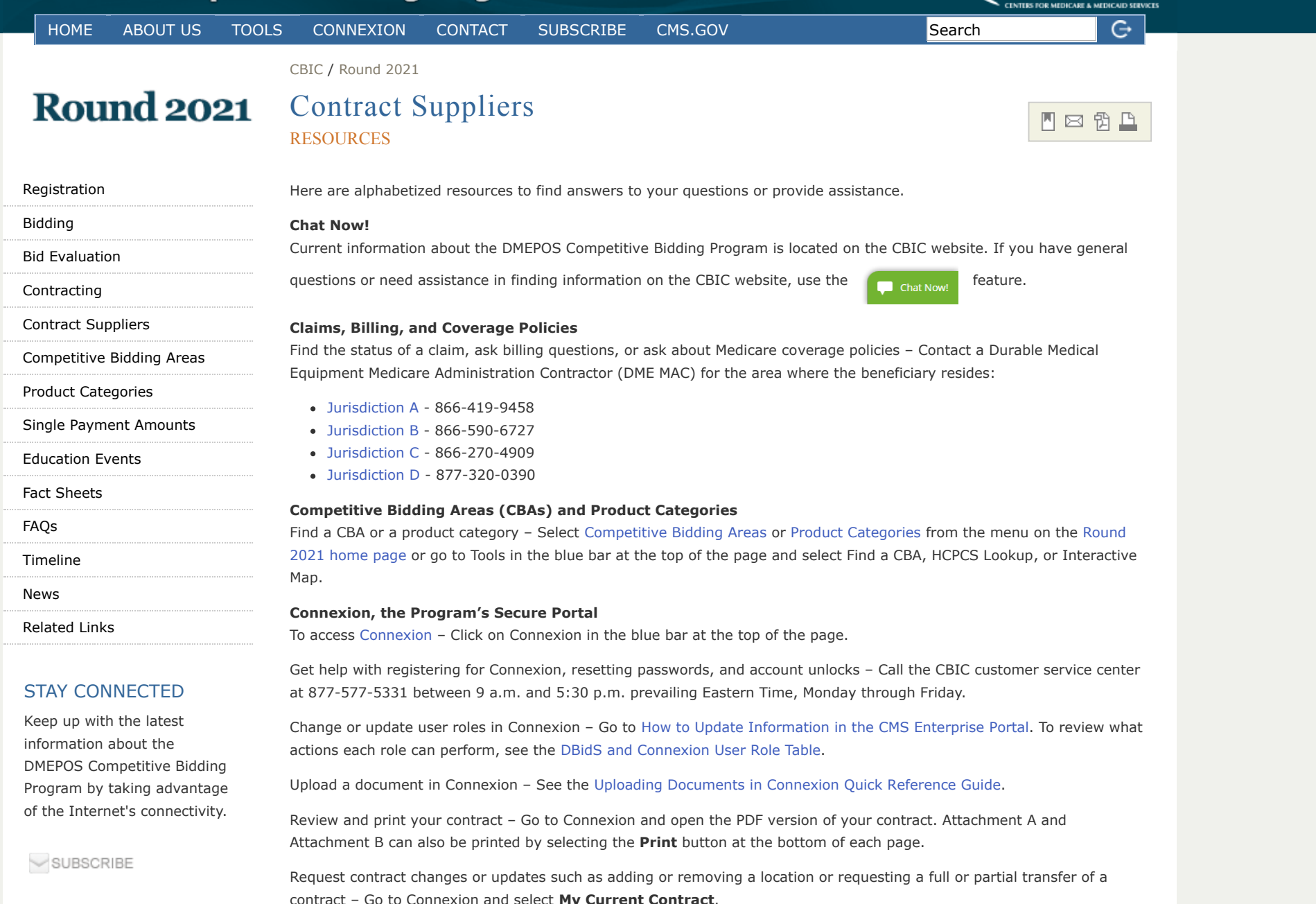

## CCONTACT

## **Medicare Supplier Enrollment**

Get assistance with Medicare enrollment procedures, updates, and supplier standards information – Contact the National Supplier Clearinghouse (NSC) at 866-238-9652 or visit their website at [www.palmettogba.com/NSC](http://www.palmettogba.com/NSC).

## **Program Updates**

Receive important updates about the DMEPOS Competitive Bidding Program – Encourage your staff to [subscribe](https://dmecompetitivebid.com/cbic/cbic.nsf/M/Registration) to the CBIC website to stay informed.

last updated on 11/20/2020

[PRIVACY POLICY](https://www.dmecompetitivebid.com/cbic/cbic2021.nsf/Ad/Privacy%20Policy) | [GET ADOBE READER](http://get.adobe.com/reader/?open) | [GET MICROSOFT EXCEL VIEWER](https://palmettogba.com/palmetto/providers.nsf/XLSViewer.exe) | [SITE MAP](https://www.dmecompetitivebid.com/cbic/cbic2021.nsf/Ad/Site%20Map) | [SITE HELP](https://www.dmecompetitivebid.com/cbic/cbic2021.nsf/Ad/Site%20Help)